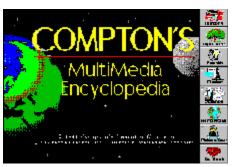

## This is the Main Title, or the pic above.

## This the Sub Title, as your name, etc.

This the main body text. This the main body text. This the main body text.

## Now for Some Samples:

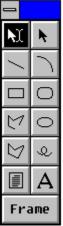

This is a sample of how we make text flow along the side of the graphic. This is a sample of how we make text flow along the side of the graphic. This is a sample of how we make text flow along the side of the graphic. This is a sample of how we make text flow along the side of the graphic.

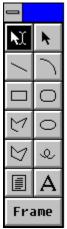

This is a **sample** of how the text will start at the bottom, but will still hug the left side.

## How About some Popup.

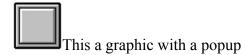

So we know that graphics can popup, we can also make certain words or a word have the same feature. Can we make this word popup, for you?

We will build the popup new PopUp Topic.

- 1) Hard Page Breaks starts a new Topic, a popup Topic.
- 2) All we need is a Build Tag, Context String, and Title.

This is a popup text within a popup box. You could add text, and/or graphics but must be limited to under a VGA screen. This is mainly for extending or re-enforcing what you have just talked about.